# NAG Library Function Document

# nag 2d spline interpolant (e01dac)

# <span id="page-0-0"></span>1 Purpose

nag\_2d\_spline\_interpolant (e01dac) computes a bicubic spline interpolating surface through a set of data values, given on a rectangular grid in the  $x-y$  plane.

# 2 Specification

```
#include <nag.h>
#include <nage01.h>
void nag_2d_spline_interpolant (Integer mx, Integer my, const double x[],
     const double y[], const double f[], Nag_2dSpline *spline,
     NagError *fail)
```
# 3 Description

nag\_2d\_spline\_interpolant (e01dac) determines a bicubic spline interpolant to the set of data points  $(x_q, y_r, f_{q,r})$ , for  $q = 1, 2, \ldots, m_x$  and  $r = 1, 2, \ldots, m_y$ . The spline is given in the B-spline representation

$$
s(x,y) = \sum_{i=1}^{m_x} \sum_{j=1}^{m_y} c_{ij} M_i(x) N_j(y)
$$

such that

$$
s(x_q, y_r) = f_{q,r},
$$

where  $M_i(x)$  and  $N_j(y)$  denote normalized cubic B-splines, the former defined on the knots  $\lambda_i$  to  $\lambda_{i+4}$ and the latter on the knots  $\mu_i$  to  $\mu_{i+4}$ , and the  $c_{ij}$  are the spline coefficients. These knots, as well as the coefficients, are determined by the function, which is derived from the routine B2IRE in Anthony et al. (1982). The method used is described in [Section 9.1.](#page-2-0)

For further information on splines, see Hayes and Halliday (1974) for bicubic splines and de Boor (1972) for normalized B-splines.

Values and derivatives of the computed spline can subsequently be computed by calling nag\_2d\_spline\_eval (e02dec), nag\_2d\_spline\_eval\_rect (e02dfc) and nag\_2d\_spline\_deriv\_rect (e02dhc) as described in [Section 9.2.](#page-3-0)

# 4 References

Anthony G T, Cox M G and Hayes J G (1982) DASL – Data Approximation Subroutine Library National Physical Laboratory

Cox M G (1975) An algorithm for spline interpolation J. Inst. Math. Appl. 15 95–108

de Boor C (1972) On calculating with B-splines J. Approx. Theory 6 50–62

Hayes J G and Halliday J (1974) The least squares fitting of cubic spline surfaces to general data sets J. Inst. Math. Appl. 14 89–103

### <span id="page-1-0"></span>5 Arguments

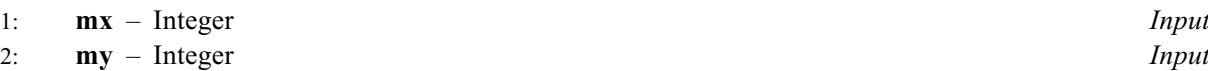

On entry: **mx** and **my** must specify  $m_x$  and  $m_y$  respectively, the number of points along the x and  $y$  axis that define the rectangular grid.

Constraint:  $mx \ge 4$  and  $my \ge 4$ .

- 3:  $\mathbf{x}[\mathbf{m}\mathbf{x}]$  const double<br>4:  $\mathbf{y}[\mathbf{m}\mathbf{y}]$  const double<br>Input
- $y$ [my] const double

On entry:  $\mathbf{x}[q-1]$  and  $\mathbf{y}[r-1]$  must contain  $x_q$ , for  $q = 1, 2, \ldots, m_x$ , and  $y_r$ , for  $r = 1, 2, \ldots, m_y$ , respectively.

Constraints:

 $\mathbf{x}[q-1] < \mathbf{x}[q], \text{ for } q = 1, 2, \ldots, m_x - 1;$  $y[r-1] < y[r]$ , for  $r = 1, 2, ..., m_y - 1$ .

#### 5:  $f$ [mx  $\times$  my] – const double Input

On entry:  $f[m_v \times (q-1) + r - 1]$  must contain  $f_{q,r}$ , for  $q = 1, 2, \ldots, m_x$  and  $r = 1, 2, \ldots, m_v$ .

#### 6: **spline** – Nag 2dSpline  $*$

Pointer to structure of type Nag\_2dSpline with the following members:

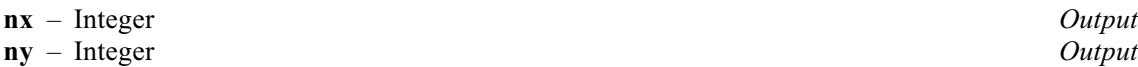

On exit: **nx** and **ny** contain  $m_x + 4$  and  $m_y + 4$ , the total number of knots of the computed spline with respect to the  $x$  and  $y$  variables, respectively.

#### lamda – double \* Output

On exit: the pointer to which memory of size  $nx$  is internally allocated. **lamda** contains the complete set of knots  $\lambda_i$  associated with the x variable, i.e., the interior knots **lamda**[4], lamda[5], ..., lamda[nx - 5], as well as the additional knots<br>lamda[0] = lamda[1] = lamda[2] = lamda[3] = x[0] a n d  $\textbf{lambda}[0] = \textbf{lambda}[1] = \textbf{lambda}[2] = \textbf{lambda}[3] = \textbf{x}[0]$  $\text{lamda}$ [nx - 4] = lamda[nx - 3] = lamda[nx - 2] = lamda[nx - 1] = x[mx - 1] needed for the B-spline representation.

mu – double \* Output

On exit: the pointer to which memory of size  $ny$  is internally allocated.  $mu$  contains the corresponding complete set of knots  $\mu_i$  associated with the y variable.

 $c -$  double  $*$  Output

On exit: the pointer to which memory of size  $mx \times my$  is internally allocated. c holds the coefficients of the spline interpolant.  $\mathbf{c}[m_y \times (i-1) + j - 1]$  contains the coefficient  $c_{ij}$ described in [Section 3.](#page-0-0)

Note that when the information contained in the pointers **lamda**, mu and  $\bf{c}$  is no longer of use, or before a new call to nag\_2d\_spline\_interpolant (e01dac) with the same spline, you should free these pointers using the NAG macro NAG\_FREE. This storage will not have been allocated if this function returns with **fail.code**  $\neq$  NE\_NOERROR.

#### 7: fail – NagError \* Input/Output

The NAG error argument (see Section 2.7 in How to Use the NAG Library and its Documentation).

### <span id="page-2-0"></span>6 Error Indicators and Warnings

#### NE\_ALLOC\_FAIL

Dynamic memory allocation failed.

#### NE\_DATA\_ILL\_CONDITIONED

An intermediate set of linear equations is singular, the data is too ill-conditioned to compute Bspline coefficients.

#### NE\_INT\_ARG\_LT

On entry,  $mx = \langle value \rangle$  $mx = \langle value \rangle$ . Constraint:  $mx \ge 4$  $mx \ge 4$ .

On entry,  $my = \langle value \rangle$  $my = \langle value \rangle$ . Constraint:  $my \geq 4$  $my \geq 4$ .

#### NE\_NOT\_STRICTLY\_INCREASING

The sequence **[x](#page-1-0)** is not strictly increasing:  $\mathbf{x}[\langle value \rangle] = \langle value \rangle$ ,  $\mathbf{x}[\langle value \rangle] = \langle value \rangle$ . The sequence [y](#page-1-0) is not strictly increasing:  $y[\langle value \rangle] = \langle value \rangle$ ,  $y[\langle value \rangle] = \langle value \rangle$ .

### 7 Accuracy

The main sources of rounding errors are in steps 1, 3, 6 and 7 of the algorithm described in Section 9.1. It can be shown ([Cox \(1975\)](#page-0-0)) that the matrix  $A<sub>x</sub>$  formed in step 2 has elements differing relatively from their true values by at most a small multiple of  $3\epsilon$ , where  $\epsilon$  is the *machine precision*.  $A_x$  is 'totally positive', and a linear system with such a coefficient matrix can be solved quite safely by elimination without pivoting. Similar comments apply to steps 6 and 7. Thus the complete process is numerically stable.

## 8 Parallelism and Performance

nag\_2d\_spline\_interpolant (e01dac) is not threaded in any implementation.

## 9 Further Comments

The time taken by nag\_2d\_spline\_interpolant (e01dac) is approximately proportional to  $m_xm_y$ .

#### 9.1 Outline of Method Used

The process of computing the spline consists of the following steps:

- 1. choice of the interior x-knots  $\lambda_5, \lambda_6, \ldots, \lambda_{m_x}$  as  $\lambda_i = x_{i-2}$ , for  $i = 5, 6, \ldots, m_x$ ,
- 2. formation of the system

$$
A_x E = F,
$$

where  $A_x$  is a band matrix of order  $m_x$  and bandwidth 4, containing in its qth row the values at  $x_q$  of the B-splines in x, F is the  $m_x$  by  $m_y$  rectangular matrix of values  $f_{qx}$ , and E denotes an  $m_x$  by  $m_y$  rectangular matrix of intermediate coefficients,

- 3. use of Gaussian elimination to reduce this system to band triangular form,
- 4. solution of this triangular system for  $E$ ,
- 5. choice of the interior y knots  $\mu_5, \mu_6, \ldots, \mu_{m_u}$  as  $\mu_i = y_{i-2}$ , for  $i = 5, 6, \ldots, m_u$ ,
- 6. formation of the system

$$
A_y C^{\mathrm{T}} = E^{\mathrm{T}},
$$

<span id="page-3-0"></span>where  $A_y$  is the counterpart of  $A_x$  for the y variable, and C denotes the  $m_x$  by  $m_y$  rectangular matrix of values of  $c_{ij}$ ,

- 7. use of Gaussian elimination to reduce this system to band triangular form,
- 8. solution of this triangular system for  $C<sup>T</sup>$  and hence C.

For computational convenience, steps 2 and 3, and likewise steps 6 and 7, are combined so that the formation of  $A_x$  and  $A_y$  and the reductions to triangular form are carried out one row at a time.

#### 9.2 Evaluation of Computed Spline

The values of the computed spline at the points  $(\mathbf{tx}[r-1], \mathbf{ty}[r-1])$ , for  $r = 1, 2, \ldots, n$ , may be obtained in the array ff, of length at least n, by the following call:

e02dec (n, tx, ty, ff, &spline, &fail)

where **[spline](#page-1-0)** is a structure of type Nag 2dSpline which is the output argument of nag\_2d\_spline\_interpolant (e01dac).

To evaluate the computed spline on a kx by ky rectangular grid of points in the  $x-y$  plane, which is defined by the x coordinates stored in  $\mathbf{tx}[q-1]$ , for  $q = 1, 2, \ldots, \mathbf{k}x$ , and the y coordinates stored in  $\text{ty}[r-1]$ , for  $r = 1, 2, \ldots$ , ky, returning the results in the array fg which is of length at least kx  $\times$  ky, the following call may be used:

e02dfc (kx, ky, tx, ty, fg, &spline, &fail)

where [spline](#page-1-0) is a structure of type Nag\_2dSpline which is the output argument of nag\_2d\_spline\_interpolant (e01dac). The result of the spline evaluated at grid point  $(q, r)$  is returned in element  $[\mathbf{ky} \times (q-1) + r - 1]$  of the array fg.

#### 10 Example

This program reads in values of  $m_x$ ,  $x_q$ , for  $q = 1, 2, \ldots, m_x$ ,  $m_y$  and  $y_r$ , for  $r = 1, 2, \ldots, m_y$ , followed by values of the ordinates  $f_{q,r}$  defined at the grid points  $(x_q, y_r)$ . It then calls nag\_2d\_spline\_interpolant (e01dac) to compute a bicubic spline interpolant of the data values, and prints the values of the knots and B-spline coefficients. Finally it evaluates the spline at a small sample of points on a rectangular grid.

#### 10.1 Program Text

```
/* nag_2d_spline_interpolant (e01dac) Example Program.
 *
 * NAGPRODCODE Version.
 *
 * Copyright 2016 Numerical Algorithms Group.
 *
 * Mark 26, 2016.
 *
 */
#include <nag.h>
#include <stdio.h>
#include <nag_stdlib.h>
#include <nage01.h>
#include <nage02.h>
#define F(I, J) f[my*(I)+(J)]
#define FG(I, J) fg[npy*(I)+(J)]
#define C(I, J) spline.c[my*(I)+(J)]
int main(void)
{
 Integer exit_status = 0, i, j, mx, my, npx, npy;NagError fail;
 Nag_2dSpline spline;
 double *f = 0, *fg = 0, step, *tx = 0, *ty = 0, *x = 0, xhi, xlo;double *y = 0, yhi, ylo;
```

```
INIT_FAIL(fail);
  /* Initialize spline */
 splitne.lambda = 0;splitne.mu = 0;spline.c = 0;
 printf("nag_2d_spline_interpolant (e01dac) Example Program Results\n");
#ifdef _WIN32
 scanf_s("%*[^\n]"); /* Skip heading in data file */
#else
 scanf("%*[^\n]"); /* Skip heading in data file */
#endif
 /* Read the number of x points, mx, and the values of the
   * x co-ordinates.
  */
#ifdef _WIN32
 scanf s("%" NAG IFMT "%" NAG IFMT "", &mx, &my);
#else
 scanf("%" NAG_IFMT "%" NAG_IFMT "", &mx, &my);
#endif
 if (mx \ge 4 \& x \text{ my } \ge 4) {
    if (!(f = NAG_ALLOC(mx * my, double)) ||!(x = NAG_ALLOC(mx, double)) || !(y = NAG_ALLOC(my, double))){
      printf("Allocation failure\n");
     exit_status = -1;
      goto END;
   }
 }
 else {
   printf("Invalid mx or my.\n");
   ext_{status} = 1;return exit_status;
 \mathfrak{g}for (i = 0; i < mx; i++)#ifdef _WIN32
   scanf_s("%lf", &x[i]);
#else
   scanf("%lf", &x[i]);
#endif
  /* Read the number of y points, my, and the values of the
   * y co-ordinates.
   */
 for (i = 0; i < my; i++)
#ifdef _WIN32
   scanf_s("%lf", &y[i]);
#else
   scanf("%lf", &y[i]);
#endif
  /* Read the function values at the grid points. */
 for (j = 0; j < my; j++)for (i = 0; i < mx; i++)#ifdef WIN32
     \overline{\text{scanf}}\text{S}("81f", \&F(i, j));#else
     scanf("%lf", &F(i, j));
#endif
 /* Generate the (x,y,f) interpolating bicubic B-spline. */
  /* nag_2d_spline_interpolant (e01dac).
  * Interpolating function, bicubic spline interpolant, two
   * variables
  */
 nag_2d_spline_interpolant(mx, my, x, y, f, &spline, &fail);
  if (fail.code != NE_NOERROR) {
   printf("Error from nag_2d_spline_interpolant (e01dac).\n%s\n",
          fail.message);
   ext_{status} = 1;goto END;
  }
```

```
/* Print the knot sets, lamda and mu. */
  printf("Distinct knots in x direction located at\n");
  for (j = 3; j < spline.nx - 3; j++)printf("%12.4f%s", spline.lamda[j],
           ((j - 3) * 5 == 4 || j == spline.nx - 4) ? "\n" : " ");printf("\nDistinct knots in y direction located at\n");
  for (j = 3; j < spline.ny - 3; j++)
    printf("%12.4f%s", spline.mu[j],
           ((j - 3) % 5 == 4 | j == spline.ny - 4) ? " \n" : " " \n"/* Print the spline coefficients. */
 print(f("\nThe B-Spline coefficients:\n^n);for (i = 0; i < mx; i++) {
   for (j = 0; j < my; j++)printf("\frac{1}{2}9.4f'', C(i, j);
   printf("\n\ranglen");
 }
  /* Evaluate the spline on a regular rectangular grid at npx*npy
   * points over the domain (xlo to xhi) x (ylo to yhi).
   */
#ifdef _WIN32
 scanf_s("%" NAG_IFMT "%lf%lf", &npx, &xlo, &xhi);
#else
 scanf("%" NAG_IFMT "%lf%lf", &npx, &xlo, &xhi);
#endif
#ifdef _WIN32
 scanf s("%" NAG IFMT "%lf%lf", &npy, &ylo, &yhi);
402cscanf("%" NAG_IFMT "%lf%lf", &npy, &ylo, &yhi);
#endif
 if (npx >= 1 && npy >= 1) {
    if (!(fg = NAG ALLOC(npx * npy, double)) ||
        !(tx = NAG\_ALLOC(npx, double)) || : (ty = NAG\_ALLOC(npy, double))){
      printf("Allocation failure\n");
     ext_{status} = -1;goto END;
   }
 }
 else {
   printf("Invalid npx or npy.\n");
    exit_status = 1;return exit_status;
  }
 step = (xhi - xlo) / (double) (npx - 1);printf("\nSpline evaluated on a regular mesh "
               (x \text{ across, } y \text{ down}): \n\quad n \n'');/* Generate nx equispaced x co-ordinates. */
 for (i = 0; i < npx; i++) {
   tx[i] = MIN(xlo + i * step, xhi);<br>printf(" %5.2f", tx[i]),$5.2f ", tx[i],;
  }
  step = (yhi - ylo) / (npy - 1);
  for (i = 0; i < npy; i++)
   ty[i] = MIN(ylo + i * step, yhi);/* Evaluate the spline. */
  /* nag_2d_spline_eval_rect (e02dfc).
  * Evaluation of bicubic spline, at a mesh of points
  */
  nag_2d_spline_eval_rect(npx, npy, tx, ty, fg, &spline, &fail);
  if (fail.code != NE_NOERROR) {
   printf("Error from nag_2d_spline_eval_rect (e02dfc).\n%s\n",
           fail.message);
   exit status = 1;
    goto END;
 }
  /* Print the results. */
 print(f("\n'\n');
```

```
for (j = 0; j < npy; j++) {
    printf("%5.2f", ty[j]);
    for (i = 0; i < npx; i++)
      printf("%8.3f ", FG(i, j));
    print(f("n");
  }
  /* Free memory allocated by nag_2d_spline_interpolant (e01dac) */
END:
  NAG_FREE(spline.lamda);
  NAG_FREE(spline.mu);
  NAG_FREE(spline.c);
 NAG FREE(f);
  NAG_FREE(x);
 NAG_FREE(y);
 NAG_FREE(fg);
 NAG_FREE(tx);
 NAG_FREE(ty);
 return exit_status;
}
```
#### 10.2 Program Data

nag\_2d\_spline\_interpolant (e01dac) Example Program Data 7 6 1.00 1.10 1.30 1.50 1.60 1.80 2.00 0.00 0.10 0.40 0.70 0.90 1.00 1.00 1.21 1.69 2.25 2.56 3.24 4.00 1.10 1.31 1.79 2.35 2.66 3.34 4.10 1.40 1.61 2.09 2.65 2.96 3.64 4.40 1.70 1.91 2.39 2.95 3.26 3.94 4.70 1.90 2.11 2.59 3.15 3.46 4.14 4.90 2.00 2.21 2.69 3.25 3.56 4.24 5.00 6 1.0 2.0 6 0.0 1.0

### 10.3 Program Results

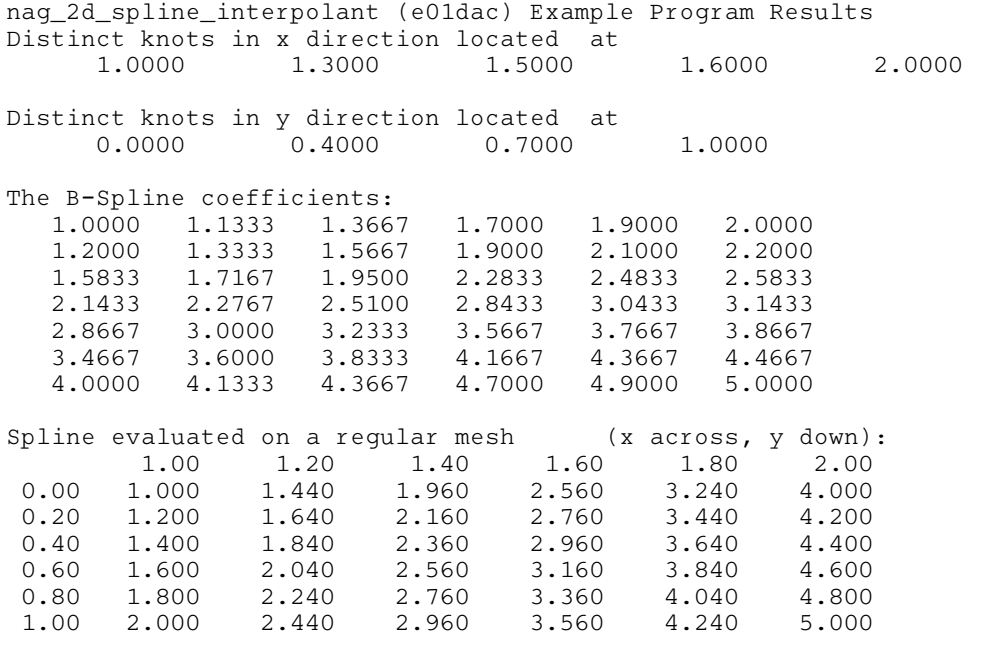